#### Data table from a user

Posted by remcovandeberkt - 2014/04/02 08:47 \_\_\_\_\_\_\_\_\_\_\_\_\_\_\_\_\_\_\_\_\_\_\_\_\_\_\_\_\_\_\_\_\_\_\_\_\_

Hi,

I use rsforms pro and i want to make a table/graph from the submissions of the logged user.

I have a form where automatic the userid is stored, as a Fieldname-> FieldValue

what I want to show is the following: Sort on the submitted date in the form, the submitted distance of a specific Form of the logged user

See in the below code: submitted date -> 'Datum' submitted distance -> 'Afstand' specific Form - FormId = 1 User id can be found at 'Usernr' this is the smae number of the Joomla UserId

I hope you understand what i mean

- -- phpMyAdmin SQL Dump
- -- version 4.0.9
- -- http://www.phpmyadmin.net
- -- -- Host: localhost
- -- Generation Time: Apr 02, 2014 at 10:39 AM
- -- Server version: 5.5.34-32.0-log
- -- PHP Version: 5.3.27

SET SQL\_MODE = "NO\_AUTO\_VALUE\_ON\_ZERO"; SET time\_zone = "+00:00";

/\*!40101 SET @OLD\_CHARACTER\_SET\_CLIENT=@@CHARACTER\_SET\_CLIENT \*/; /\*!40101 SET @OLD\_CHARACTER\_SET\_RESULTS=@@CHARACTER\_SET\_RESULTS \*/; /\*!40101 SET @OLD\_COLLATION\_CONNECTION=@@COLLATION\_CONNECTION \*/; /\*!40101 SET NAMES utf8 \*/;

--

- -- Database: `deb24708\_jos2`
- --

-- --------------------------------------------------------

--

- -- Table structure for table `jos\_rsform\_submission\_values`
- --

CREATE TABLE IF NOT EXISTS `jos\_rsform\_submission\_values` ( `SubmissionValueId` int(11) NOT NULL AUTO\_INCREMENT, `FormId` int(11) NOT NULL, `SubmissionId` int(11) NOT NULL DEFAULT '0', `FieldName` text NOT NULL, `FieldValue` text NOT NULL, PRIMARY KEY (`SubmissionValueId`), KEY `FormId` (`FormId`), KEY `SubmissionId` (`SubmissionId`)

) ENGINE=MyISAM DEFAULT CHARSET=utf8 AUTO\_INCREMENT=366 ;

-- -- Dumping data for table `jos\_rsform\_submission\_values`

--

INSERT INTO `jos\_rsform\_submission\_values` (`SubmissionValueId`, `FormId`, `SubmissionId`, `FieldName`, `FieldValue`) VALUES

(337, 1, 25, 'Zelfvertrouwen', '6'), (336, 1, 25, 'Gezondheid', '3'), (335, 1, 25, 'Details', ''), (334, 1, 25, 'Samenvatting', 'test'), (333, 1, 25, 'Hartslag', ''), (332, 1, 25, 'Duur training', '60'), (331, 1, 25, 'Afstand', '666'), (330, 1, 25, 'Datum', '31-03-2014'), (329, 1, 25, 'Usernr', '473'), (328, 1, 25, 'gebruikersnaam', 'Klaas'), (343, 1, 25, 'Trainer', 'Humphrey'), (344, 1, 25, 'Opmerkingen Trainer', ''), (345, 1, 25, 'Opslaan', 'Opslaan'), (346, 1, 25, 'formId', '1'), (347, 1, 26, 'gebruikersnaam', 'Remco van de Berkt'), (348, 1, 26, 'Usernr', '472'), (349, 1, 26, 'Datum', '01-04-2014'), (350, 1, 26, 'Afstand', '2050'), (351, 1, 26, 'Duur training', '60'), (352, 1, 26, 'Hartslag', ''), (353, 1, 26, 'Samenvatting', 'Veel benen'), (354, 1, 26, 'Details', '2x 400 benen'), (355, 1, 26, 'Gezondheid', '8'), (356, 1, 26, 'Zelfvertrouwen', '8'), (357, 1, 26, 'Slaap', '7'), (358, 1, 26, 'Energie', '8'), (359, 1, 26, 'Enthousiasme ', '7'), (360, 1, 26, 'Spierpijn', '1'), (361, 1, 26, 'Communicatie met de trainer', '4'), (362, 1, 26, 'Trainer', 'Humphrey'), (363, 1, 26, 'Opmerkingen Trainer', ''), (364, 1, 26, 'Opslaan', 'Opslaan'), (365, 1, 26, 'formId', '1'); /\*!40101 SET CHARACTER\_SET\_CLIENT=@OLD\_CHARACTER\_SET\_CLIENT \*/;

/\*!40101 SET CHARACTER\_SET\_RESULTS=@OLD\_CHARACTER\_SET\_RESULTS \*/; /\*!40101 SET COLLATION\_CONNECTION=@OLD\_COLLATION\_CONNECTION \*/;

============================================================================

### Re:Data table from a user

\_\_\_\_\_\_\_\_\_\_\_\_\_\_\_\_\_\_\_\_\_\_\_\_\_\_\_\_\_\_\_\_\_\_\_\_\_

Posted by admin - 2014/04/02 09:10

Hello,

You can read here how to show data for "RS Form" using "ARI Data Tables" module.

Regards, ARI Soft

============================================================================

Re:Data table from a user Posted by remcovandeberkt - 2014/04/02 09:21 \_\_\_\_\_\_\_\_\_\_\_\_\_\_\_\_\_\_\_\_\_\_\_\_\_\_\_\_\_\_\_\_\_\_\_\_\_

Yes i found that to,

But how can replace SubmissionId for the UserId from the logged user and only show his submitted form values

============================================================================

## Re:Data table from a user

Posted by admin - 2014/04/02 09:44 \_\_\_\_\_\_\_\_\_\_\_\_\_\_\_\_\_\_\_\_\_\_\_\_\_\_\_\_\_\_\_\_\_\_\_\_\_

Are user IDs stored separately for submissions, for example in jos\_rsform\_submissions table?

Regards, ARI Soft

============================================================================

## Re:Data table from a user

Posted by remcovandeberkt - 2014/04/02 09:48 \_\_\_\_\_\_\_\_\_\_\_\_\_\_\_\_\_\_\_\_\_\_\_\_\_\_\_\_\_\_\_\_\_\_\_\_\_

Yes these are

-- phpMyAdmin SQL Dump -- version 4.0.9 -- http://www.phpmyadmin.net -- -- Host: localhost -- Generation Time: Apr 02, 2014 at 11:47 AM -- Server version: 5.5.34-32.0-log -- PHP Version: 5.3.27 SET SQL\_MODE = "NO\_AUTO\_VALUE\_ON\_ZERO"; SET time\_zone = "+00:00"; /\*!40101 SET @OLD\_CHARACTER\_SET\_CLIENT=@@CHARACTER\_SET\_CLIENT \*/; /\*!40101 SET @OLD\_CHARACTER\_SET\_RESULTS=@@CHARACTER\_SET\_RESULTS \*/; /\*!40101 SET @OLD\_COLLATION\_CONNECTION=@@COLLATION\_CONNECTION \*/; /\*!40101 SET NAMES utf8 \*/; -- -- Database: `deb24708\_jos2` -- -- -------------------------------------------------------- -- -- Table structure for table `jos\_rsform\_submissions` -- CREATE TABLE IF NOT EXISTS `jos\_rsform\_submissions` ( `SubmissionId` int(11) NOT NULL AUTO\_INCREMENT, `FormId` int(11) NOT NULL DEFAULT '0', `DateSubmitted` datetime NOT NULL, `UserIp` varchar(15) NOT NULL DEFAULT '', `Username` varchar(255) NOT NULL DEFAULT '', `UserId` text NOT NULL, `Lang` varchar(255) NOT NULL, `confirmed` tinyint(1) NOT NULL, PRIMARY KEY (`SubmissionId`), KEY `FormId` (`FormId`) ) ENGINE=MyISAM DEFAULT CHARSET=utf8 AUTO\_INCREMENT=27 ; -- -- Dumping data for table `jos\_rsform\_submissions` --

INSERT INTO `jos\_rsform\_submissions` (`SubmissionId`, `FormId`, `DateSubmitted`, `UserIp`, `Username`, `UserId`, `Lang`, `confirmed`) VALUES

(1, 1, '2014-03-10 15:10:20', '------', 'zwemmer2', '470', 'nl-NL', 1),

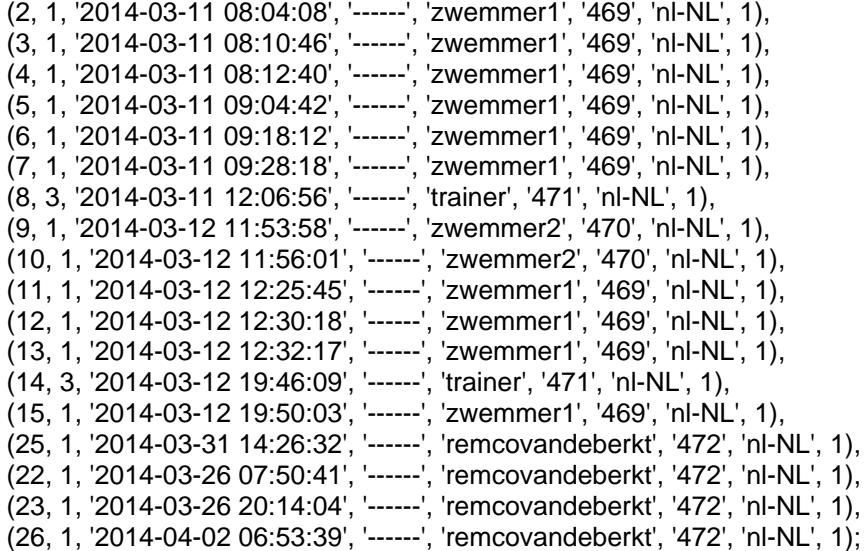

/\*!40101 SET CHARACTER\_SET\_CLIENT=@OLD\_CHARACTER\_SET\_CLIENT \*/; /\*!40101 SET CHARACTER\_SET\_RESULTS=@OLD\_CHARACTER\_SET\_RESULTS \*/; /\*!40101 SET COLLATION CONNECTION=@OLD COLLATION CONNECTION \*/;

============================================================================

Re:Data table from a user

\_\_\_\_\_\_\_\_\_\_\_\_\_\_\_\_\_\_\_\_\_\_\_\_\_\_\_\_\_\_\_\_\_\_\_\_\_

Posted by admin - 2014/04/02 10:18

Use the following SQL query:

**SELECT**  SV.SubmissionId, SV.FieldName, SV.FieldValue FROM #\_\_rsform\_submission\_values SV INNER JOIN #\_\_rsform\_submissions S ON SV.SubmissionId = S.SubmissionId WHERE SV.FormId = 1 AND S.UserId = {\$UserId} ORDER BY SV.SubmissionId DESC, SV.FieldName ASC

Regards, ARI Soft

============================================================================

Re:Data table from a user Posted by remcovandeberkt - 2014/04/02 12:34 \_\_\_\_\_\_\_\_\_\_\_\_\_\_\_\_\_\_\_\_\_\_\_\_\_\_\_\_\_\_\_\_\_\_\_\_\_

A thank you, this is on the good way.

Is it also possible to have on the x axis the date (FileName-> Datum) and on the y axis the distance (Filename-> Afstand)

and then connect the dots from the distance value

something like this

http://www.ari-soft.com/images/fbfiles/images/graph-0863570d8cc238f2b760cfe08622e06f.png

============================================================================

#### Re:Data table from a user Posted by admin - 2014/04/02 15:45 \_\_\_\_\_\_\_\_\_\_\_\_\_\_\_\_\_\_\_\_\_\_\_\_\_\_\_\_\_\_\_\_\_\_\_\_\_

It is not possible for data from "# rsform submission values" table. It will be possible if "Datum" and "Afstand" will be saved in separate column in a table. You can contact "RS Form" developers and ask probably a 3rd party extension provides this ability.

Regards, ARI Soft

============================================================================

Re:Data table from a user Posted by remcovandeberkt - 2014/04/03 12:56 \_\_\_\_\_\_\_\_\_\_\_\_\_\_\_\_\_\_\_\_\_\_\_\_\_\_\_\_\_\_\_\_\_\_\_\_\_

Oke thank you.

I get it now and solved it with a extra colomn in the values table true sql mapping from RSforms pro

I used the following SQl query http://www.ari-soft.com/images/fbfiles/images/sql.png SV.Datum is a additional colomn which RSforms fills with the 'Datum' value

============================================================================

# Re:Data table from a user

Posted by remcovandeberkt - 2014/04/03 12:57 \_\_\_\_\_\_\_\_\_\_\_\_\_\_\_\_\_\_\_\_\_\_\_\_\_\_\_\_\_\_\_\_\_\_\_\_\_

the result http://www.ari-soft.com/images/fbfiles/images/result.png

Thank you for your help

============================================================================